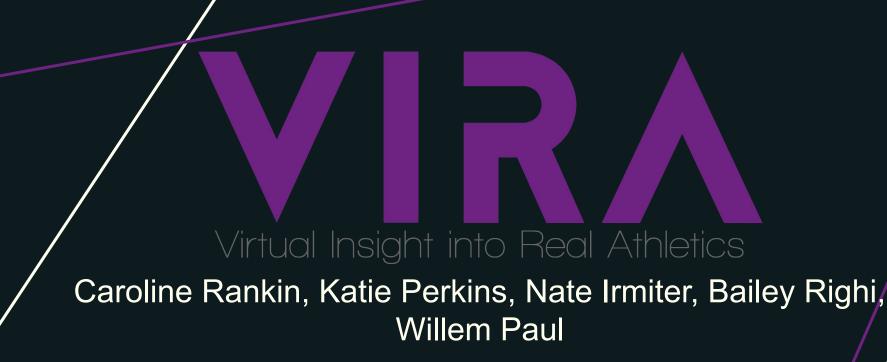

Advisor/Client: Dr. Diane Rover sdmay20-33.sd.ece.iastate.edu

### Project Plan

#### **Problem Statement**

- **Problem:** Limited resources and learning experiences
- **Solution:** VR application consisting of special tests and quizzes
- Goals:
  - Provide experience
  - Provide realistic simulations
  - Easy extension via modular design

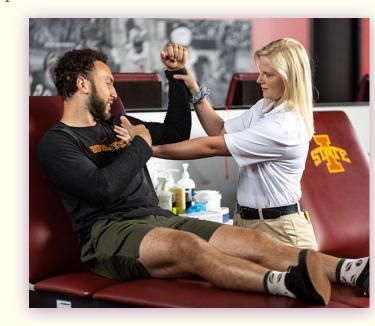

#### **Conceptual Sketch**

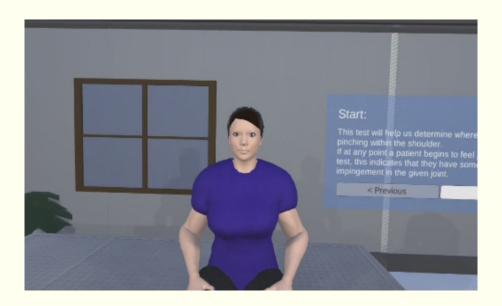

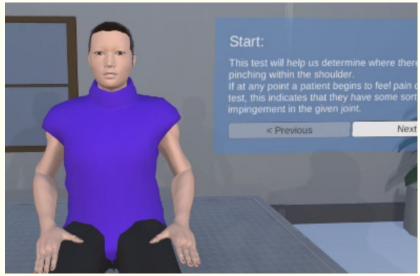

#### **Functional Requirements**

The user should be able to do the following:

- Log in and navigate to a module
- Choose between guided and quiz mode
- View the athlete's limb in the module in multiple ways
- Review their progress and performance on modules over a period of time

#### Other Constraints/Considerations

- Environmental:
  - Real-time, direct interaction with user
  - Space to perform an injury evaluation simulation
  - Recognition of fine hand movements within close proximity
- Economical:
  - Limited by ECpE funds

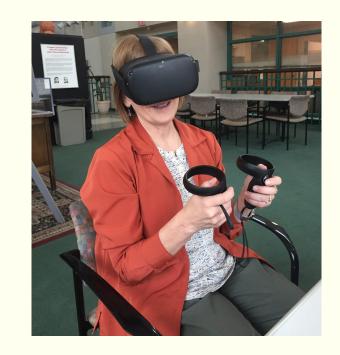

#### **Potential Risks & Mitigation**

- May not be able to acquire AR hardware
  - Switch to VR
- May not function as proposed if we use VR
  - Compromise on implementation decisions
- Must be medically/anatomically accurate
  - Use our athletic trainer resource
- No experience with AR/VR
  - Add extra buffer time
- Animation
  - Attention to detail of graphics

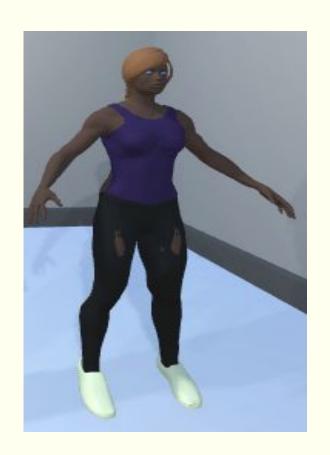

#### **Resources and Costs**

#### Costs:

- Oculus Quest cost: 500 USD
- Quest case cost: 40 USD
- Total resource cost: 540 USD

#### Free:

- Unity IDE (with educational Pro licenses)
- MB-Lab
- Blender

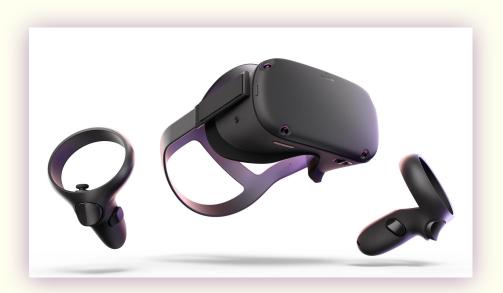

#### **Project Milestones & Schedule**

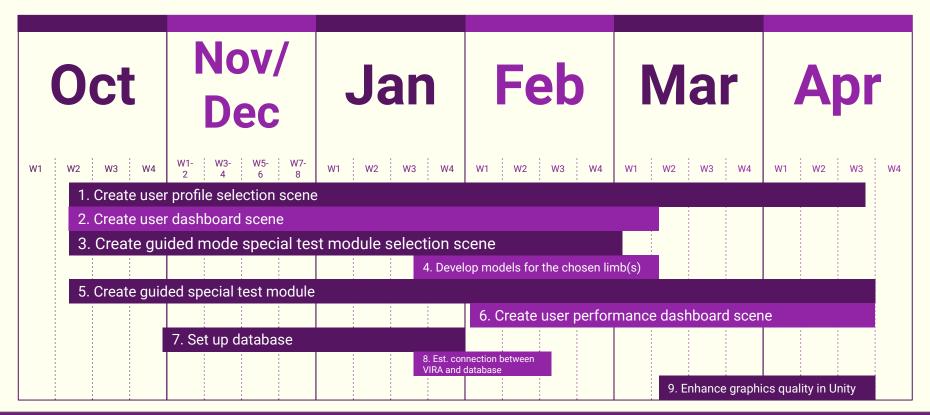

SDMay20-33: VIRA

### System Design

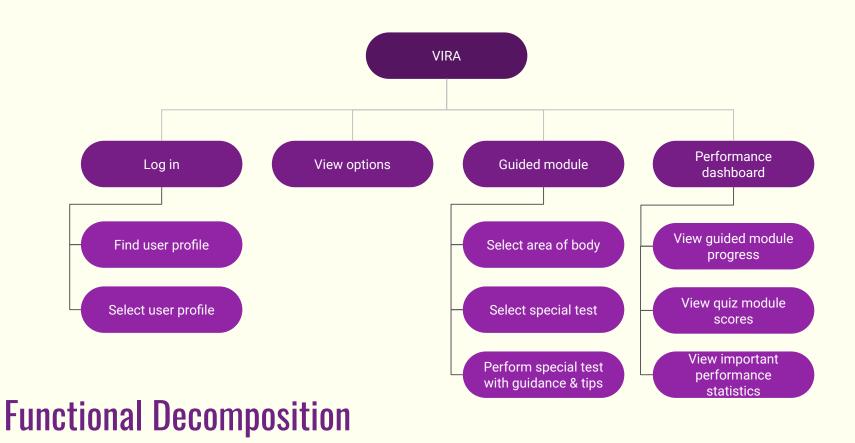

#### **Detailed Design - Component Diagram**

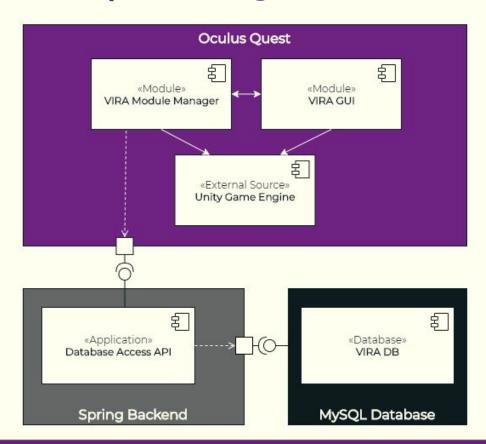

#### **Detailed Design - Communication Diagram**

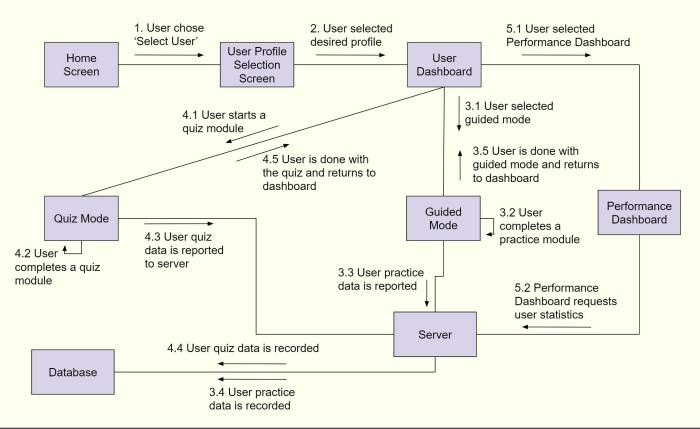

#### **Detailed Design - Server Component Diagram**

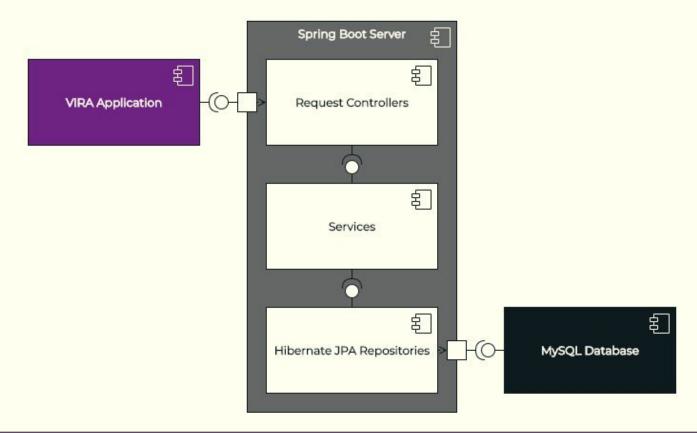

#### **Detailed Design - Server Communication Diagram**

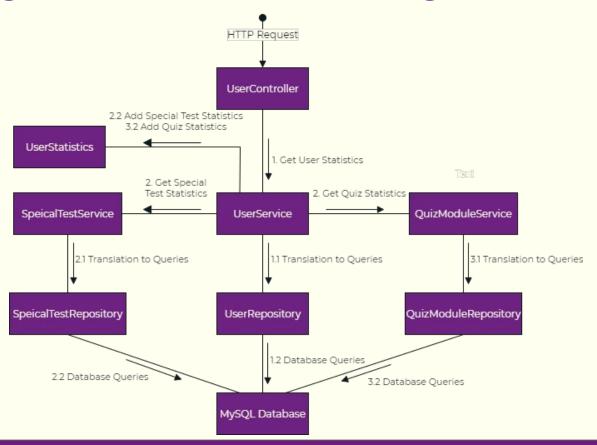

#### Detailed Design -Database Architecture

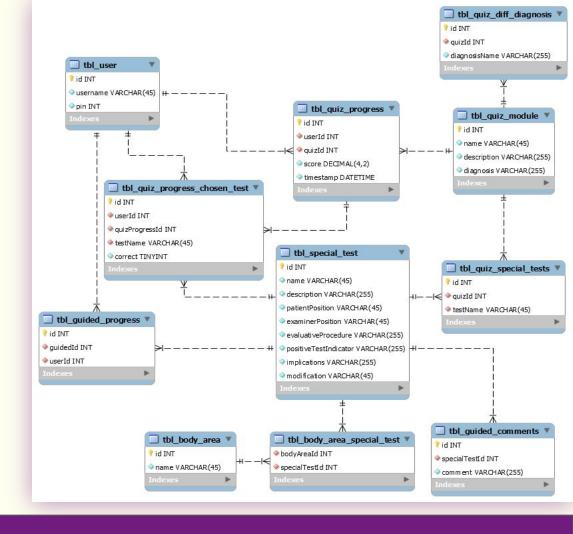

#### Hardware and Software/Technology Platforms

- Hardware
  - Oculus Quest
- Software/Technology Platforms
  - Unity
  - MakeHuman
  - o MB Lab
  - Blender
  - Spring Boot/Hibernate
  - MySQL Database

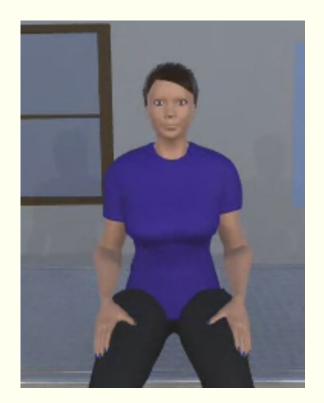

#### **Test Plan**

- Software and Hardware:
  - Unity environment
  - o Postman
- Functional:
  - **System and acceptance testing:** Team
- Non-Functional:
  - **Usability testing:** Analyze how first-time users navigate VIRA

#### **Prototype Implementations**

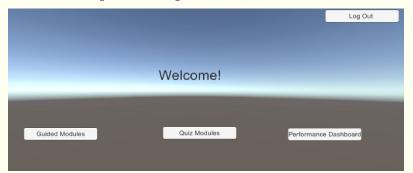

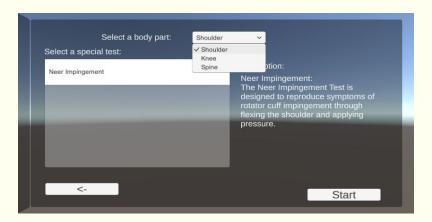

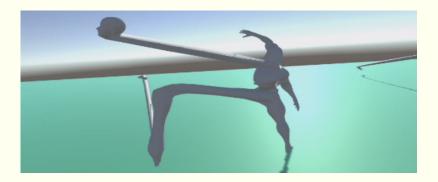

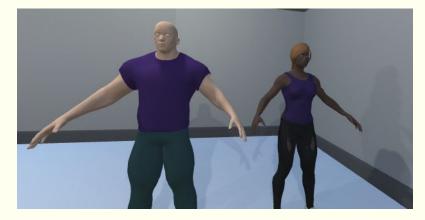

#### Final Implementation - UI Screens

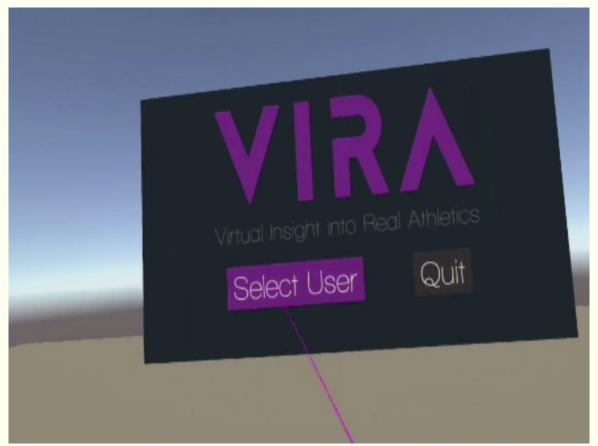

#### Final Implementation - Guided Module

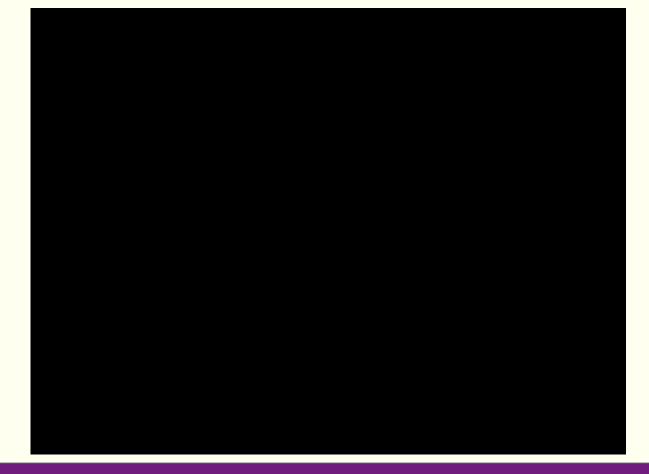

#### **Final Implementation - Models**

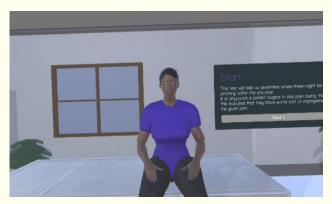

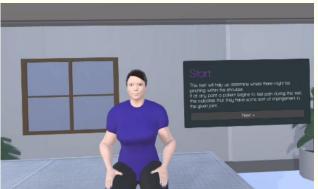

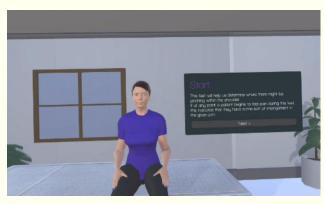

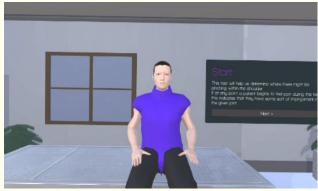

#### Final Implementation - Performance Dashboard

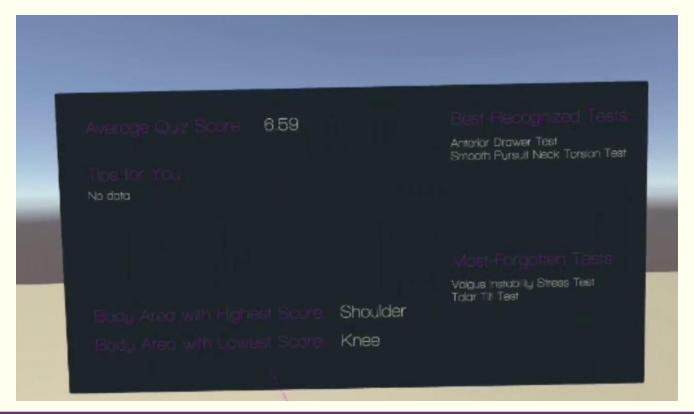

#### Final Implementation - Performance Dashboard

Look around you for more statistics and to go back.

Guided Modules Completed: No data

Quiz Modules Completed: No data

#### **Engineering Standards and Design Practices**

- IEEE Standards
  - P2048.5 Standard for Virtual Reality and Augmented Reality: Environmental Safety
  - o P2048.6 Standard for Virtual Reality and Augmented Reality: Immersive User Interface
- Design Practices
  - Be kind to the user's eyes:
    - Reduce eye strain due to bright colors, flashing lights, and fast movements
  - Modular Design
    - One script applied to multiple GameObjects
    - Use prefabs for base GameObjects that can be modified
    - Dynamic population of nested components can be optimized using a prefab
    - UI continuity

# Conclusion

#### **Challenges**

- COVID-19
- Issues with acquiring hardware
- Lack of initial background knowledge
- Abnormal animation for VR
- Software availability & resource paywalls

#### Team Member Contributions and Task Responsibilities

|                     | Katie | Nate | Bailey | Willem | Caroline |
|---------------------|-------|------|--------|--------|----------|
| Scheduling/Planning | X     |      | X      |        | X        |
| Communications      |       | X    | X      |        |          |
| C# Scripting        | X     |      | X      |        | X        |
| Modeling/Animation  | X     | X    |        |        |          |
| UI Design           |       |      |        | X      | X        |
| Server/Database     | X     | X    |        | X      |          |
| Documentation       | X     | X    | X      | X      | X        |

#### The Future of this Project

- Experimental, student-proposed project
- Would be possible for future senior design teams to expand with more guided special test modules and quiz modules
- Could possibly be adapted to AR technology in the future

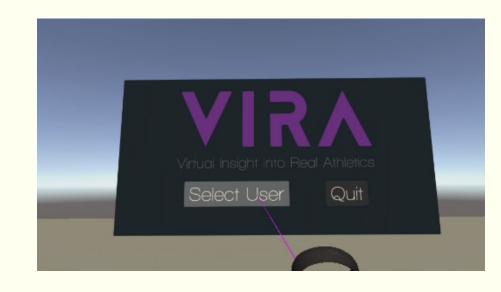

# Questions?

## Thank You!